| Search                                          | Clear                                             | ;                                                                |                 |  |
|-------------------------------------------------|---------------------------------------------------|------------------------------------------------------------------|-----------------|--|
| Activities                                      | Date - IP addre                                   |                                                                  |                 |  |
| Show results for all activities                 | Date ✓ IP addre                                   | ss User                                                          | Activity Iten   |  |
| Clear all to show results for all a             | ctivities                                         |                                                                  |                 |  |
| Search                                          |                                                   |                                                                  |                 |  |
| er administration activities                    |                                                   |                                                                  |                 |  |
| Added user                                      | Deleted user                                      | Set lice                                                         | ense properties |  |
| Reset user password                             | Changed user password                             | Change                                                           | ed user license |  |
| Updated user                                    | Set property that forces user to change password  |                                                                  |                 |  |
| are AD group administration activities          | 3                                                 |                                                                  |                 |  |
| Added group                                     | Updated group                                     | Deleted                                                          | Deleted group   |  |
| Added member to group                           | Removed member from group                         |                                                                  |                 |  |
| lication administration activities              |                                                   |                                                                  |                 |  |
| Added service principal                         | Removed a service principal<br>from the directory | Set del                                                          | egation entry   |  |
| Removed credentials from<br>a service principal | Added delegation entity                           | Added delegation entity Added credentials to a service principal |                 |  |

## **QUESTION 28**

You configure several Advanced Threat Protection (ATP) policies in a Microsoft 365 subscription.

You need to allow a user named User1 to view ATP reports in the Threat management dashboard.

Which role provides User1with the required role permissions?

- A. Security reader
- B. Message center reader
- C. Compliance administrator
- D. Information Protection administrator

# Correct Answer: A

#### Explanation:

https://docs.microsoft.com/en-us/office365/securitycompliance/view-reports-for-atp#whatpermissions-areneeded-to-view-the-atp-reports

#### **QUESTION 29**

Your company has 500 computers.

You plan to protect the computers by using Windows Defender Advanced Threat Protection (Windows Defender ATP). Twenty of the computers belong to company executives.

MS-500 Exam Dumps MS-500 PDF Dumps MS-500 VCE Dumps MS-500 Q&As https://www.ensurepass.com/MS-500.html

You need to recommend a remediation solution that meets the following requirements:

- Windows Defender ATP administrators must manually approve all remediation for the executives
- Remediation must occur automatically for all other users

What should you recommend doing from Windows Defender Security Center?

- A. Configure 20 system exclusions on automation allowed/block lists
- B. Configure two alert notification rules
- C. Download an offboarding package for the computers of the 20 executives
- D. Create two machine groups

### Correct Answer: D

#### Explanation:

https://docs.microsoft.com/en-us/windows/security/threat-protection/windows-defenderatp/machine-groupswindows-defender-advanced-threat-protection

#### **QUESTION 30**

You have a Microsoft 365 subscription. You need to ensure that users can apply retention labels to individual documents in their Microsoft SharePoint libraries.

Which two actions should you perform? Each correct answer presents part of the solution.

NOTE: Each correct selection is worth one point.

- A. From the Cloud App Security admin center, create a file policy.
- B. From the SharePoint admin center, modify the Site Settings.
- C. From the SharePoint & Compliance admin center, create a label.
- D. From the SharePoint admin center, modify the records management settings.
- E. From the Security & Compliance admin center, publish a label.

## Correct Answer: CE

#### Explanation:

https://docs.microsoft.com/en-us/office365/securitycompliance/protect-sharepoint-online-files-with-office-365-labels-and-dlp

#### **QUESTION 31**

You have a Microsoft 365 subscription.

You create and run a content search from the Security & Compliance admin center.

You need to download the results of the content search.

What should you obtain first?

- A. an export key
- B. a password
- C. a certificate
- D. apin

Correct Answer: A Explanation:

MS-500 Exam Dumps MS-500 PDF Dumps MS-500 VCE Dumps MS-500 Q&As https://www.ensurepass.com/MS-500.html

https://docs.microsoft.com/en-us/office365/securitycompliance/export-search-results QUESTION 32

You have a Microsoft 365 subscription.

You need to create data loss prevention (DLP) queries in Microsoft SharePoint Online to find sensitive data stored in sites.

Which type of site collection should you create first?

- A. Records Center
- B. Compliance Policy Center
- C. eDiscovery Center
- D. Enterprise Search Center
- E. Document Center

#### Correct Answer: C Explanation:

https://support.office.com/en-us/article/overview-of-data-loss-prevention-in-sharepoint-server-2016-80f907bbb944-448d-b83d-8fec4abcc24c

## **QUESTION 33**

#### HOTSPOT

You configure Microsoft Azure Active Directory (Azure AD) Connect as shown in the following exhibit.

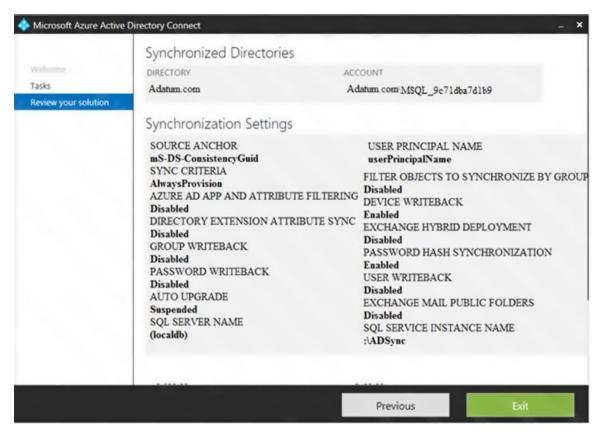

MS-500 Exam Dumps MS-500 PDF Dumps MS-500 VCE Dumps MS-500 Q&As https://www.ensurepass.com/MS-500.html

Use the drop-down menus to select the answer choice that completes each statement based on the information presented in the graphic. NOTE: Each correct selection is worth one point.

If you reset a password in Azure AD, the password will [answer choice].

| be overwritten                                     | V |
|----------------------------------------------------|---|
| be synced to Active Directory                      |   |
| be subject to the Active Directory password policy |   |

If you join a computer to Azure AD, [answer choice].

| an object will be provisioned in the Computers container          | V |
|-------------------------------------------------------------------|---|
| an object will be provisioned in the RegisteredDevices container  |   |
| the device object in Azure will be deleted during synchronization |   |

# Correct Answer:

If you reset a password in Azure AD, the password will [answer choice].

| be overwritten                                     | V |
|----------------------------------------------------|---|
| be synced to Active Directory                      |   |
| be subject to the Active Directory password policy |   |

If you join a computer to Azure AD, [answer choice].

| an object will be provisioned in the Computers container          | V |
|-------------------------------------------------------------------|---|
| an object will be provisioned in the RegisteredDevices container  |   |
| the device object in Azure will be deleted during synchronization |   |

## **QUESTION 34**

You have a hybrid Microsoft 365 environment. All computers run Windows 10 and are managed by using Microsoft Intune.

You need to create a Microsoft Azure Active Directory (Azure AD) conditional access policy that will allow only Windows 10 computers marked as compliant to establish a VPN connection to the on-premises network.

What should you do first?

- A. From the Azure Active Directory admin center, create a new certificate
- B. Enable Application Proxy in Azure AD
- C. From Active Directory Administrative Center, create a Dynamic Access Control policy
- D. From the Azure Active Directory admin center, configure authentication methods

# Correct Answer: A Explanation:

https://docs.microsoft.com/en-us/windows-server/remote/remote-access/vpn/ad-ca-vpn-connectivitywindows10

#### **QUESTION 35**

Note: This question is part of series of questions that present the same scenario. Each question in the series contains a unique solution that might meet the stated goals. Some question sets might have more than one correct solution, while others might not have a correct solution.

After you answer a question in this section, you will NOT be able to return to it. As a result, these questions will not appear in the review screen.

You have a Microsoft 365 tenant. You create a label named CompanyConfidential in Microsoft Azure Information Protection.

You add CompanyConfidential to a global policy.

A user protects an email message by using CompanyConfidential and sends the label to several external recipients. The external recipients report that they cannot open the email message.

You need to ensure that the external recipients can open protected email messages sent to them.

Solution: You modify the encryption settings of the label.

Does this meet the goal?

- A. Yes
- B. No

Correct Answer: B